# CHAUFFER<br>DANS LA<br>NOIRCEUR 25 ECO-CITOYEN

**ART NIMATIONS GRATUITES** 

**PLACE DE MONTMARTIN<br>SUR MER (50)**  13<br>14

15

16

JUILLET

2017

**C'EST OUOI LE PROGRAMME?** 

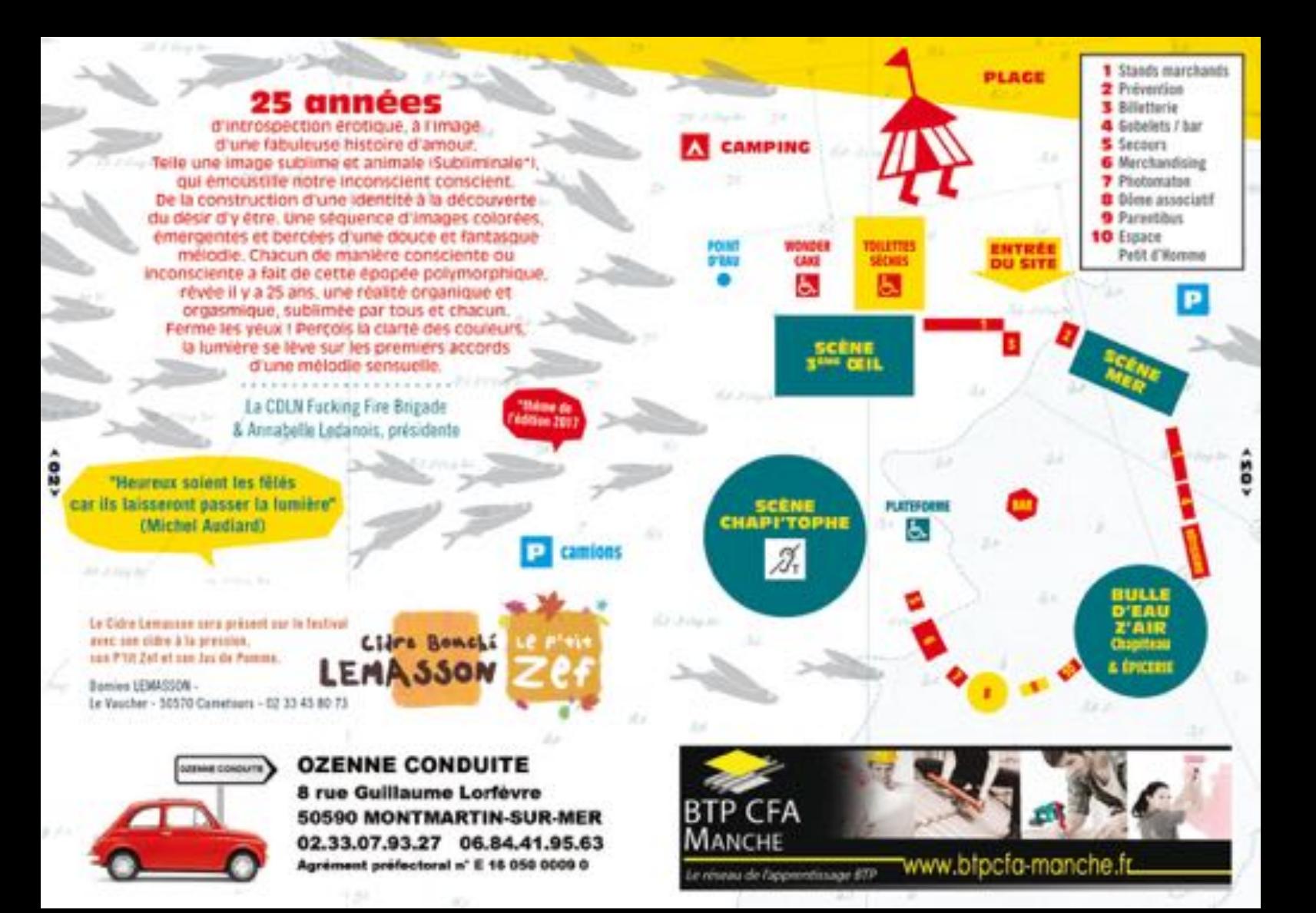

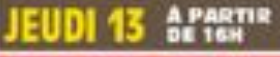

#### LA BULLE D'EAU Z'AIR APPARATIONE & RENOWINGS GRAPHITED EN INVENIES

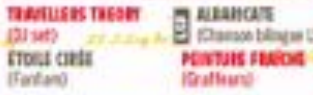

#### CONCERTS A PARTIE OF TRIENDANCE ENTRETTI

#### **CYRIL MOKAIESH**

14 YEAR 1980 CHARGER FRANCISE - FRAUD **DAND** CHAPTERIE HOOKTOLK - AVANCAREL

**MYKKI BLANCO** 

THE STEEL WAS CITED INTO HER AND LODGED

**SOULWAY** COMPTOPES (0) ECRO ROOK - RELOCATE

**ASTROID BOYS** SCENE RED FOR HOUSE CARD AND **JAHNERATION** 

**IF CHAPTION'S INTEGRO - AND ITS PANDA DUB** 

to securitate costs creat-

ea

**THE FAICIR ORCHESTRA** Mark of Bare - La Massach **WELDISAROS** One Renance - France) **LES DENTS POSTCOITUM** 

Ordistronica - Marseille) EARPLUCE **Indire - Estend** 

OU'EST-CE > OUE **QUAND** 

# *TENDREDI 14 årartir*

## LA BULLE D'EAU Z'AIR

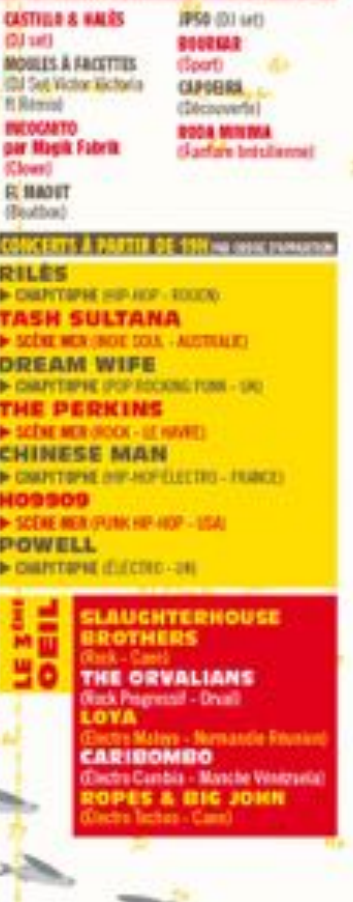

# **AMEDI 15 APARTIR**

## LA BULLE D'EAU Z'AIR

BOSBEAR

CAROGIEA

Okosaverial

**MONSIEUR B.** 

ue Co Ecart

**P50 (D)** set)

**Otambulation!** 

Choort

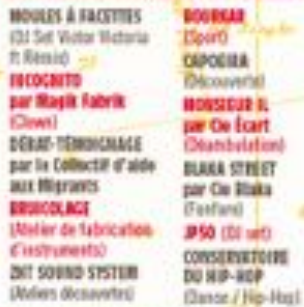

#### CONCERTS & PARTIE OF 1998 has concerted to

**LAURA CAHEN** 14-1004 MER CHANSIN FRANÇAISE - NANCYL 10LECG **IF CHAPTIOPHE (NERG PUNK - PIRECE) LUCILLE CREW** 14 STORY MEET CONCIDENTIFY - (STORY)

KENY ARKANA 1 CEAPTRONE (HANDLINGSELE) **NOVA TWINS** 

642-2003 MARINE STM EDGE **END IT** 

**IF CHAPITOPHE (GROUDCORE / CAEN) L'ENTOURLOOP** 

feat. Troy Berkley & H'Zeng IF SCENE WAS SHARRY REGALED AND EDUCATION FAIRE **IF CHAPTIOPHE (LILLE HAVE - FARIS)** 

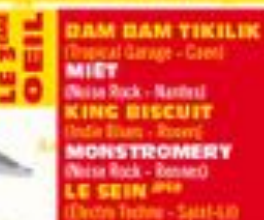

of a

# **DIMANCHE 16 & PARTIR**

LA BULLE D'EAU Z'AIR ARTHMODIS & HOCORDIES CREDITTI EN IDAME

**CASTILIE A MALÉS** (blast) **CRAINWARS INCACE Clowth ME PASSERIOUSING** filamt TAX CAN SEVER LES **PORTREES INSTANCES ORIGIN** par Cio Com' uno impro (Theawer) BOURKAR (Sport)

٠

*ROSECOLBEE* **Albeiten de fabrication** d'instrumentat **CARGESSE** Découverte) ATEURES SOUCARTE

ä

*<u>Utelers graff poor</u>* (chachus **KIDDY DOUM Moun pour entantid** 

MORNIER IL par Cia Scart **COMMISSIONS JP50 (D) 645** 

CONCERTS & PARTIE DE 1914 Au auto paraissa

**S'IL NE RESTAIT OU'UN CHIEN** TRIO-SKYZO-PHONY / ANDRAS **IF SIDE BEE INSURANCES FOR A PARTS ULTRA VOMIT** 

IF SCONE MOVING IN FEMALES - MANTEST

**NINA HACEN** IF SCORE HER COVERANTING - ALLENAGREE

**SLAMBOREE** S SERIE MES (PAR) CROSS ERA MISSONE - UR

#### **RULLE D'EAU Z'AIR**

Le programme des art nimations gratuites en journée pour les petits et les grands

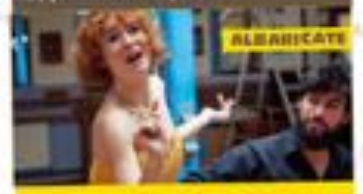

#### **TRAVELLEDS THEORY** um & Diz- Mander Callin

PEINTURE FRAICH recollected by 100 percent do the

#### *BYOILE CIREE*

ese

Suchard in 18105, say in who **ALBARICATE (Chinato books) (2)** Erance) le 19015, sur la obe

#### et tout au long de la soirée...

ELF IFBLE THE Shippaillage, sur to white PHOTOVIATON D'ALAIN LLUC IN STILL ARCHERS ONE CREATURE ...

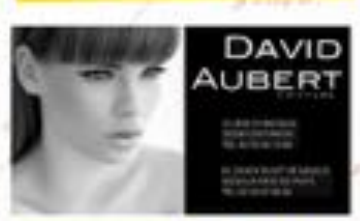

# $JOUR 1...$

# **JEUDI 13 JUILLET**

**PAN D** 

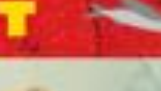

## **CYRIL MOKAIESH**

#### SCENE MER coastas reactata / HAIS

Avec MOKAEISH, pas besoin de chercher le sens caché, la phrase ambigué, il n'y 66.8 pas 1

Il a beau aimer les belles orchestrations. les envoltes, ce cu'il dit est moins enchanteur... Il crie son dégoût de l'injustice sociale, de nos mesquineries face au drame des migrants. Son nouvel albim. Clôture, dénonce avec poésie et grande classe les dégâts du capitalisme. Il convoque oour cela une autre grande figure de la lutté. Bernard Lavilliers. sur un titre, La loi du marché, que nous avons hate d'entendre raisonner (sic)derrière nos danes... Il est possible que cela yous donne des envies de changer les choses

· CLITURE (album) - 2017, Les visiteurs du soin

#### **CHAPTTOPHE INDICTORATIONS**

Fermitz las yeax, ca y est, yous êtes dans une rue de Londres. il fait gris mais l'effervescence de la ville est palpable of elle yous procure une excitation folle. Vailà la sensation percue lorsque l'on écoute PAN D : une mélancolie bienfaitrice oui yous émoustille. Ne yous - fier pas aux premièrs accords parfois calmes. PAN D sait se faire violence sur solne, porté par la voix franche et charismatique de Sophie.

Leurs inspirations sont British mais its sont bel et hien normands. C'est donc sans modestie que nous les accueillerons en terres conquises et qu'ils nous feront passer de l'autre côté de la Manche. . \$2.09/05 (albam) - 2017. TourOChauffe /TFT (une)

## **MYKKI BLANCO**

#### SCENE NER ADDINGTING HIP AND ZICH

Dernere un personnage haut en couleur se cache un poète. Originaire de Califor- A nis, MYKKI BLANCO a posé ses valises à New York et enchaine les collaborations avec des artistes ge'on ne présente plus. comme Woodkid. En première ligne face à la réalité de son temps. l'artiste manioule les mots mais aussi les genres. Dur et cru dans ses textes, tendre et seasible dans sa personnalité, MIKKI BLANCO joue sur deux tableaux et propose un Hip-Hop tranchast, engagé et sensuel à la fois. Il est le Roi mais aucci la Reine. . MYKKI (album) - 2016. The talent boutique

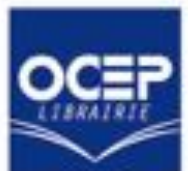

# **LIBRAIRIE OCEP** Librairie - Papeterie - Disques - Presse 43, rue Saint-Nicolas - 50200 COUTANCES

Tél. 02 33 19 17 17 - www.oceplibrairie.com

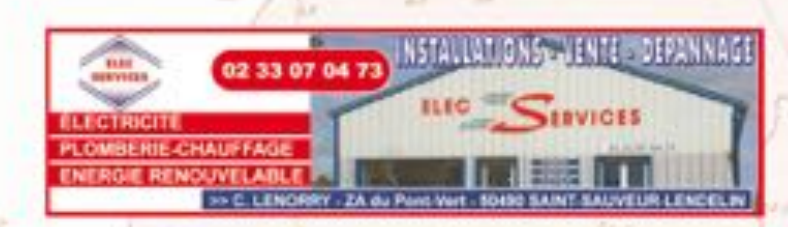

# **JEUDI 13 JUILLET**

# JOUR<sub>1</sub>

### **SOULWAX CHAPTOPHE furree note / smoost**

Mais qui se cache derrière cette défer-<br> **B** lante Électro Rock reconnue dans le<br>
monde entier ? C'est tout simplement monde entier ? C'est tout simplement les frères Dewaele, plus célèbres encore avec leur projet initial, 2 Many DFs. La réputation de ces trubliers n'est plus à faire, et agrès plusieurs années sur les routes à jouer sous boutes les farmes. possibles, its reviennent en 2017 avec SOUEWAX et un nouvel album envoltant : plus électro, plus élaboré aussi. N'avez crainte, ils n'ord rien perdu de leur in appètence légendaire qui transforme chacane de leur prestation scénique en un moment délicieux, mais où fu vas transpirer... Et si tu be laisses totalement sublimer, tu yas en perdre tous tes sens et peut-être vivre une expérience que tu n'aurais imaginde ? Ne plus rien contrôler, se laisser aller... **The Sold** · FROM DEDNEE Labora) - 2017, PI-POLE Production

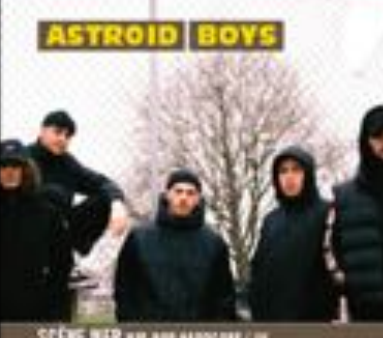

SCENE NER KIP-AUF SANSCHUL/ IN

Les ASTROID BOYS ne viennent pas de l'espace, mais bien du Pays de Galles. Trashtalk, Traxx, Benji, DJ Confort, Dellux et Big N viennent de différentes. galaxies, influences par des groupes comme Public Enemy. Asjourd'hai, ils gravitent autour d'un mouvement à la croisée des mondes. De la planète Hip-Rop à la constallation Punk en passant par l'univers Handcore, les ASTROID BOYS promettent de "conduire la colt" bien comme il faut. + CF18 (DF) - 2016, WMC

# **CHAPTTOPHE ASSAULTIMES**

La nouvelle graite de la scène Reggae est plantée, en plein cœur de Paris 1 Elle pousse, elle pousse la nouvelle génération, Loin du soleil de la Jamaïque, elle en est devenue encore alus nésistante. Elle s'accroche, prend ses racines au plus profond de la culture Reggae et quise sa force dans le respect de ses traditions, mais s'épanouit dans des rythmes. et sons du Hip-Hop et de l'Electro. **JAHNERATION**, c'est cette plante à deux têtes aux vertus énergisantes, aididate aux mauvaises vibrations ambiantes. A votre disposition, à Montmartin. · MANERATION (album) - 2016. Overland

**UCTIVE MER sea / UCM** 

C'est sur nobre site malestueux que nous recoeillons les espèces les plus rares et @ uniques. Digne repoisentant de la soène . Dub indipendante francaise, le san du PANDA est issu d'un sayant mélange de samples ethno, de mélodies Electro fraiches et percutantes, de textures envoltantes et de nithmiques lountes. influencé par les soènes Dub françaises et angleises. Drôle d'animal que ce PANDA **BISR 1** 

· SHAPES AND SHADOWS Cultural - 2017. AFTEWEK Productions

Vite, un p'tit

coup de Fioul!

QUETTREVILLE

02 33 47 56 77

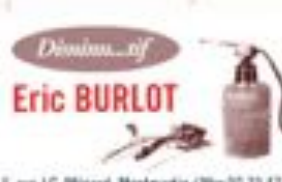

6, rue J.C. Minterd, Montmartin / Mar 02 33 47 65 34

DMS

# JOUR 1.

# **JEUDI 13 JUILLET ~**

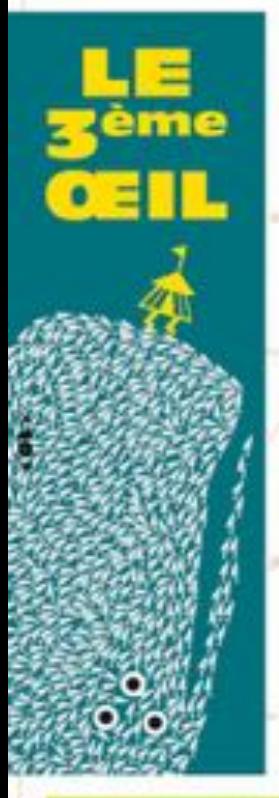

# THE EAKIR

**DRUMWANZZ / LA HAGEE** 

Laissez vos sens entre les mains expertes de Franck **Badure, Co FAKIR do futur** yous framsp@rtera aiu bout du monde aunc sas mélodias. uterfales, yous entralned a dans les méandres des Diubs de Jazz new-yorkais avec son Groove soo#intiqué, Et south first Transporter suff cree Drum & RA1s incondespeaks. · TAKO MITSB (atbore) - 2017

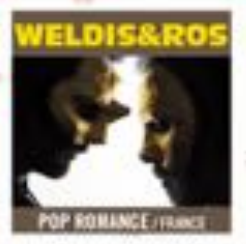

/1 assima) ne posséde rien. said sa vie, oue si souvent? nous fur presses." Marguerite Youronnac. Ransheet un projet aura autant répondu à notre conviction oue Tart et la naturé sont fusionnels et foas deux piègés, traqués. painsants, en voie de dispatition, Envoltant, symphonique, synfhétique... sont donnés à rebredre la profondeur des océans ou la course en aussit d'un rhino en perdition, un trident dans les fesses, à en faire trerabler notre fragüe terre.... La perspective d'une sorte de live original suit notes plage de douceur, où Poséidon va éméthe des barrissements dectronicost essentiels. · D.D.KENTELSOPH - 2004

**Britaine del** 

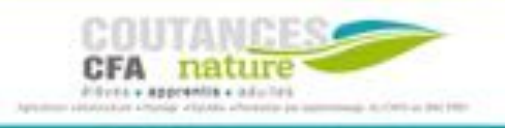

**CHANSON 7 / CACH** 

**LES DENTS** 

C'est un peu une rencontre gui n'aura jameis lieu avec Bassares, cui, s'il s'avaitpas été héros aurait écrit des chansons ? C'est un peu una orders d'asúf espécialt que la tapisserie fleurisse engine ? Ou c'est peut être justé des éclats d'émail qui s'amosent ! Ou bien les conséquences. des raye-ages d'un brossage il inégalier qui a provoqué des caries piochast dans la tête comme un releef Techna, ou plot0t un Programme pour calmer La Cohue meutrie oar la non-naissance de Blanche-Neige et par les rides galopantes de Kattami, ou alors juste un Bogue. Oui un instant de locidité hache à la main ! Non fisalement ce g'est rien. justo pour se mamer parce que "finut da présigne s'ést dela effondal". \* LA DENT (EP) - 2017. callectif La Cahoe

Prenez un moment. Faites.

découverte. Envéloppement

morasof POSTCOTTUM est un

massage de la Mile aux pieds

Composé de deux musicions

aiguinfluences à première

vie diverzentes, le doo a

fait le choix ambitieux de

alectroniques dans une

lier batterie of instruments'

même idée de composition.

Pour une errance teintée de

reterreixes de science-fiction

mutation inevitable de notre

et d'une anticipation de la

. LEARNING TO BE ME (album)

intolese.

2015, RIAIN Office

 $2.9$ 

use pause et partez à la

doux et harmonieux, le

**Istalement Inponisant** 

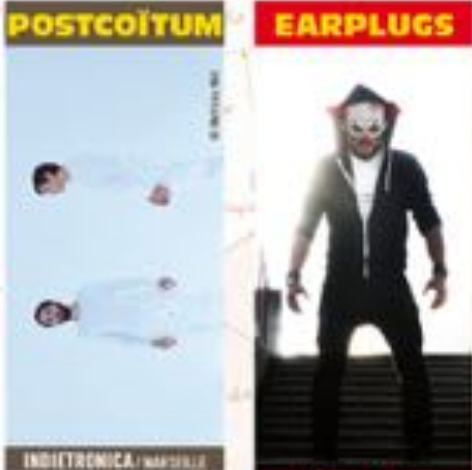

#### ELECTRO/EVIEW

En manipulant avec agilité les claviers, les perceissions numériques et le Dinar. **EARPLUGS** va imprégner l'esarit du sublic de CHAUFFER, jusqu'à Jui faire perdre lo sens des réalités. Car demière son masqué de človn, se cache on vrai magicien. + LET'S POT A SMILE ON THAT FACE (EP) - 301K

**Rac** 

#### **BULLE D'EAU Z'AIR**

**At P Cop Re** 

Le programme des artinimations gratuites en journée pour les petits et les grands

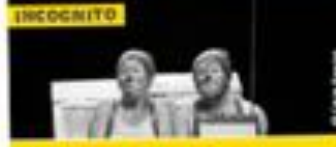

**CASTILLO & HALSS** thi cats by 105, scient BEA - 176, Monday Cales

**MOULES À FACETTES** Cit set Victor Wolsela \* Région) & TTS, sidere BDI **INCOGNITO par De Nagik Fabrik** 

(Claser, Veirar, 30) 1 170, see to site - 19515, sur in site

**EL MAOUT (Testino)** 

by 130, such site - 160, Wender Cake

**TRAVELLERS THEORY** 

mi uni te 14h, Wander Color

**CAPOEIRA** 

ē

Dictionerial D-14b, playe/ entrete de sita

**RODA MINIMA** 

Exchange in Hollywood (by 100/15) obate 7 months are site

et tout as long de la journée...

GRAFFERES, BOULBAR Closet, ala cell **CLEMBLETTE (Mossolings, sor in site) PHOTOMATOR O' BLAIN COX Te site!** AND LICENSE CREW 2011 LEVEL

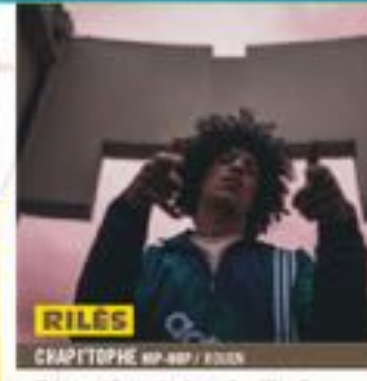

**JOUR 2...** 

Ne yous fiez pas à sa bouille d'ange et son joune age, RILES a deal fout d'un grand da Hip-Hop. De l'écriture des textes à la production studio des sons, en passant par la réalisation et le montage de ses clips, le jeune rouennais n'apas de limite. Sa musique, à la frontière du Rap, du R&B et de la Pop voit se rescontrer autant des influences américalnes que des sonorités issues de ses origines kabyles. Bref, RILES est un artiste crossover comme on les aime, qui nous invite pour un moment de partage dans son univers.

. VERTTY PLUS MEND Lyllwent - 2014 · BRITHERS (single) - 2016

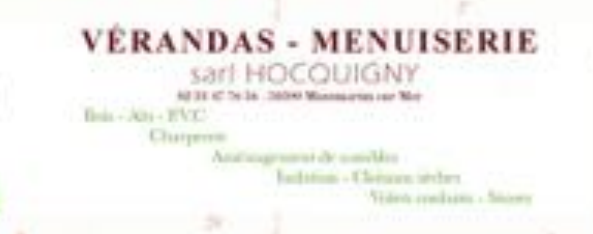

# **VENDREDI 14 JUILLET**

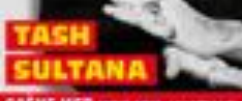

SCENE MER HOMESON, ANDERSALE

TASH SULTANA débarque sur le site de CHAUFFER DANS LA NOIRCEUR, Avec sa guitare, qu'elle pratique dépuis l'âge de trais ans, elle yous transmettra tout son panache. Qualifiée de "ane-woman band", elle yous surprendra et yous «transportera au travers de ses compositions coming from Australia. Un peic de patience avant de découvrir cette talentueuse musicienne-chanteuse qui dans vos mémoires, laissera une trace. <sup>(1)</sup> Décollage immédiat

. MITION (album) - 2015, Live art factory

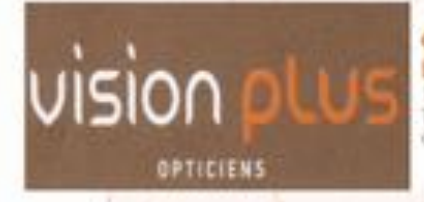

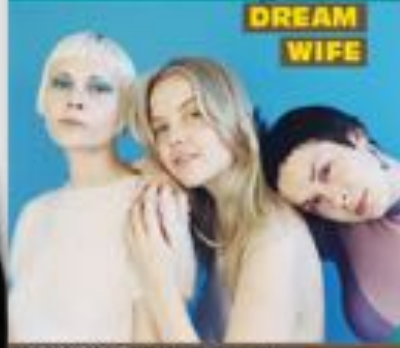

#### **CEAPTOPHE HIP ROOMS POUL 250**

La femme de tes rêves ? Elle est belle - sublime ioine des années pop sinties constituée de Rakel, Alice et Bella. Elle in est bonne et généreuse - et nous offre des prestations scéniques chaleureuses qui-relèvent d'une réelle performance. Elle est énergique - beats accrocheurs, vills tranchants, chard frondeur qui évoque la scène after punk des années 80. Elle est forte mais féminine, et avant tout autre chose féministe ! Elle est passionale - at live la voix au service d'un militantisme antisexiste. Elle est tout pour toi et elle t'aime de toute son lime ! · 1006EB8DY (arborn) - 2017, Super mon amount

OPTIQUE LESECQ LESECO Stéphane Opticien 18 rue Guy-Moquet - 50 290 Brenal Tél / Fax: 02 33 91 61 66 Courtet : brehaldvision-plus.fr

# **JOUR 2... \_\_**

# **VENDREDI 14 JUILLET**

#### **SCENE IEER BUCKFILLINGS**

Aux Etats-Unis, tout le monde connaît au moins un père qui n'est pas dans son voisinage. Dans notre Normandie nouvellement unle. Tenjurant trio havrais commence juste à faire causer et à émoustiller la "France" en pleine érection... Dess comparé à toutes nos autres muses, ce bon plan à 3 n'a besoin de personne pour diriger leur Rock rugissant, transpirant la sensualité exterbée.

Y areas à dire, ce PERKINS Ià en a sous le capet ! a cling in-

· THE PERKINS (EP) - 2015

# **WPITOPHE wir-aus Disches / FRANC**

CHINESE MAN va yous inviter à la méditation gráce à son 2<sup>no</sup> opus Shikantaza : une invitation au lâcher prise, une excitation sensorielle où le soblime est sublimé. Votre conscient et votre inconscient sont invités à une expérience sensorielle. La patte, le flow, le son unique d'influence Hip-Hop, Jazz et de musique indienne de cet borrme chinois, va vous transporter dans un espace de bon sens universel. Un retour aux sources, assis, sur le toit du monde. Une invitation au voyage qui va vous dépayser et activer tous you stimuli.

Ex Julie & GUILINEXES (silver) - 2017. Drivers man morely

#### SCENE MER FOR NP-R01/10A

Nous avons imaginé une 25<sup>km</sup> édition sous le soleil de l'imagerie, on affirme sans conteste que H09909 parfaitement au concept ! Il faut donc prononcer Hernor même si yous n'y comprenez riea... Totalement imprévisibles. les 2 acolytes theOGM of Eaddy ont un socio Hip-Hop. mais leur délire dévie rapidement vers le Punk et le Hardcore, pour terminer sous le signe de la déflagration sonore ! En 2014, le magazine Rolling Stone les a désignés parmi les 10 nouveaux artistes que tu deis connaître absolument... Mais noss, en n'a pas envie de les connaître, on a juste envie de prendre une claque magistrale ! Jusqu'ici tout va bien, jusqu'ici tout va bien.... Annes ce show bouillant, on n'en est pas certain.... . UNITED STATES OF HORROR (street) - 2017, Super *PIAR APROX* 

#### **POWELL** CHAPTERNE Access / in

POWELL ne pouvait plus être dissimulé olus longtemos. Depuis les profondeurs des clubs londoniens. il nous envoie une techno piquante, serabre et radicale, in Bouiller les pistes du présent, jouer à C cache-cache avec un passé sombre et industriel. A yous d'y trouver de dangenux et sembres accents de Rock pour un voyage hybride et inclassable. · SPORT (where) - 2016. Kengfun booking

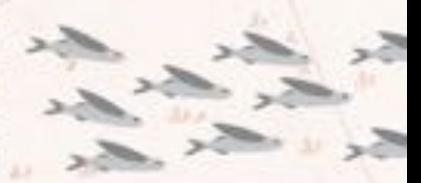

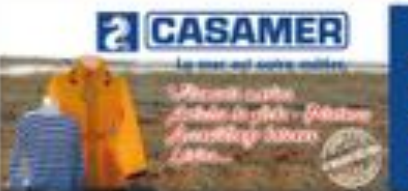

**ZAC 50560 Blainville-sur-Mer** 02 33 47 16 47 info.casamer@orange.fr

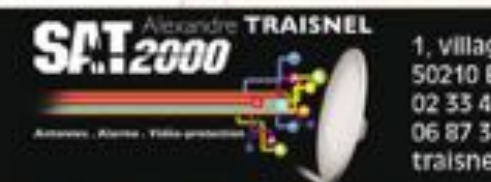

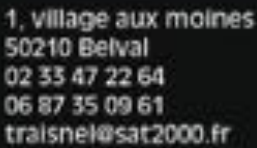

## as of the Ne **JOUR 2...**

# **VENDREDI 14 JUILLET**

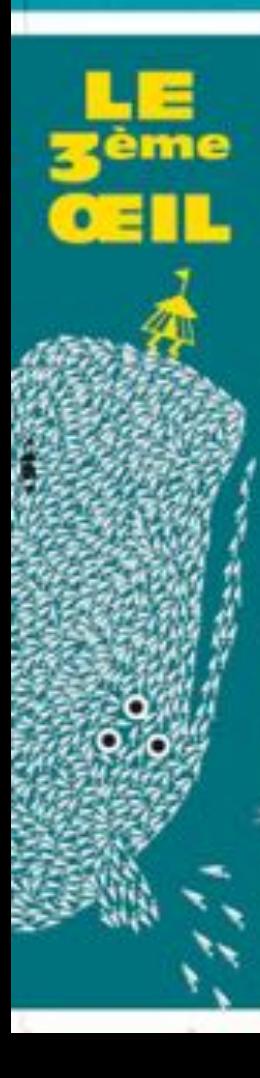

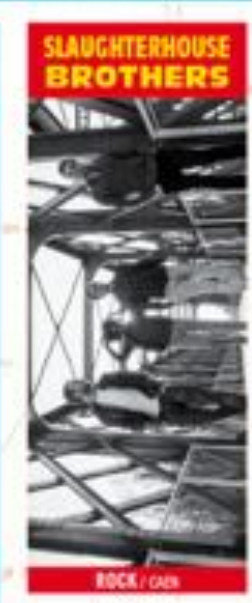

Attention, ces Brothers yous transportent par l'Authenticité de leurs Tirades ensou-Thefes et plu combinées à l'Internaccei de leur Rock. . THE HAN IS GONE (albert) -2016. TIT label

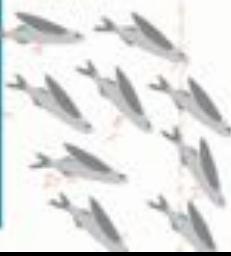

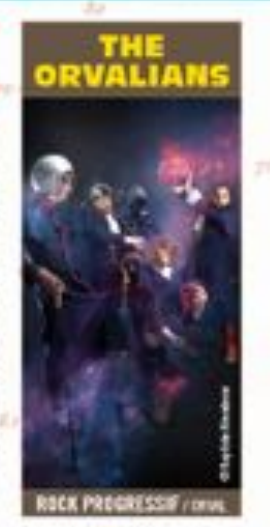

À la croisée de lous les genres, pourrait bien se trouser in Mancha, terre de toutes les rencontres d'ici et d'ailleurs ! THE ORES LINS es seraient cortainement les partaits exploratiours... Pourtant en les contemplant, on se dit ou'lls sont pect-4tre Vénus d'une autro planète en fait ? Ascune frontière, aucune limite, jamais rien ne les amête dans la recherche de I'inaccessible itoile - une grovre musicale subliminale totalemetit universelle mais pas yraiment formable pour learne universal ! \* DIE GREAT FETER (album)  $-700E$ 

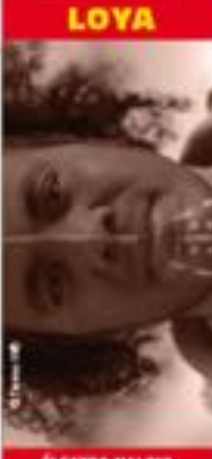

**ELECTRO MALONA NORMANDE REDNICH** 

C'est avec l'ess. la terre et le fec cue LOIS arrive à Mathastin Finies let/ca-Chotteries, il est temps que l'Électro fartile et trapicale de 1081 s'infiltre en vous. C'est d'Afrobeat, de Maloya et d'un sen flambouast que LOYA your etourdira. . INDIAN DOGAN (EP) - 2016. YR, production

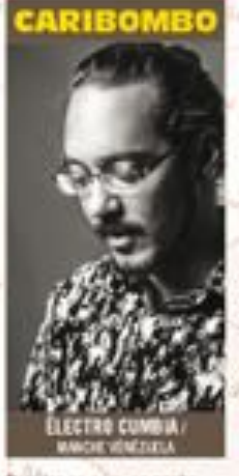

Detrière ce nom, se cache Carlos, un artiste aux multiples expériences, benolà la Cumbia et aix néfenes atro-caribéens. Passé par la Colorabie: le Venezuela, l'île de la Réusion, CARIBONEO formeon la Tropical Rass et les n'hmes latins-américales pour un moment muy rationte 11

+ ORIGEN (album) - 2016. **BU** production distance that

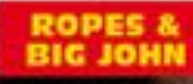

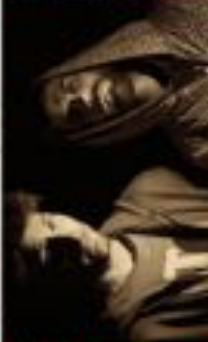

**ELECTRO TECHNO / CAFA** 

Prenet un savant mélange d'Electro, de Rock et de Techno, mélanger énergiquement et.... BAW 1 Ca donna le Hillenium 45°. Les deux copains de ROPES & BIG JOHN vous potmettest un cocktail explosif qui va cogner et faire du bién aux oreities !

"Millsolam 45 - base droits. réservés as chat partant ce présioni

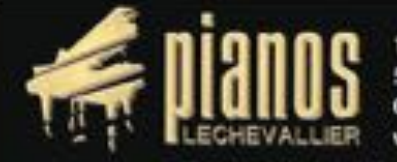

1 rue Saint-Thomas 50000 Saint-Lò 0233572672 www.pianoslechevallier.com

# **JOUR 3...**

â

#### **RULLE D'EAU Z'AIR**

**AT Principal** 

Le programme des art'nimations gratuites en journée pour les petits et les grands

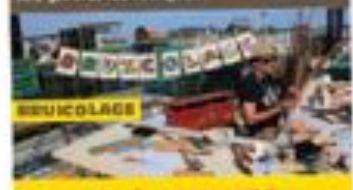

**MOULES À FACETTES** To set Write Victoria III Manual Dr. 136, Chuck Theba CONSERVATOIRE DU HIP-HOI These / Ho-Hold & 11530 et 19:15; out in site **INCOCNITO air Gr Night Fabric** (Closer, your p. 30) **E. 126, car fe site** 

## **TÉMOIGNAGE / DÉBAT<br>PRE LE COLLECTE D'AIDE AUX HIGRANTS b** 135, colors \$6

**BRUICOLAGE** Utilian de faircation d'instrument e voir a 30 **b**. 14k aur in site

**ZHT SOUND SYSTEM** Riebers demovatic with 101 1-10: Wander Color

**CAPOEIRA** (December) > 145, plage / entries de site

#### MONSIEUR IL NR DE (CAT Distanced ethnic 1-100, plays / entries do play

**BLAKA STREET PAR GEBLAKA** 

#### The black is stated and the USS of House

sar is she

#### et tout au long de la journée...

**CRAFFEIRS, SOURIGE (Spot), slaged** IPSE (S) net, elsee), MORDERN at (Day **EUFORETTE Ofaquitage**, sur le siteil **PROTONATON O'ALAIN (see Te silled)** ATELIERS CIEVERS ATTITS

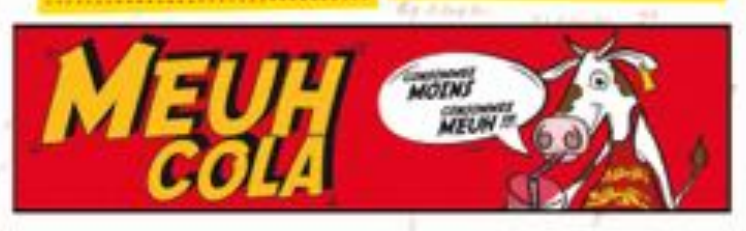

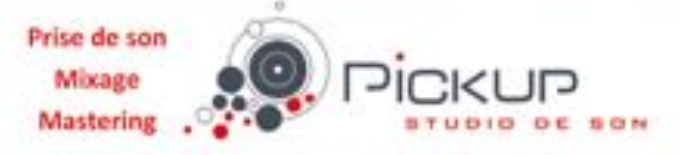

IFUCKO O'TANEISITNESAINT AĞLOUNTEE - GAEN PORT DE PLAISANCE - NOMIANO E

## LAURA CAHEI **SCENE MER ENAGER FRANCISCO** / NAVCY

Chez cette jeune nancéienne, l'intime ne se chanta pas en fredonnant, sur un mode intimists... Elle préfère brouiller les cartes et les repères, à rebours des clichés de la Pop française. LAURA CAHEN nous offre une musique épique, mélancolique, incantateire qui nous tramportevers des contrées où tout peut arriveit Le vent léger dans les danes, un soleil se couchant...un parfait écrip pour lui permettre de nous emmener dans son monde

· M80 (abun) - 2017, Seleve minic

# **CHAP! TOPHE APRE POWLITARS**

Animal hybride mi-pusk mi-dancefloor, sa musique méle sons électroniques et @ tribaux. le tout accompagné de pointes disco. D'abord des morceaux courts et destructurés puis des compositions plus longues, résolument plus dansantes. Le son de 10LEC6, basé sur l'épergie brute. est là et bien là.

Alors, faites ressortir le côté bestial qui sommedia ex yous !

· BEBIEM NEXOK (EP) - 2017. Ed Bassar records / PLPOLE production 33.3

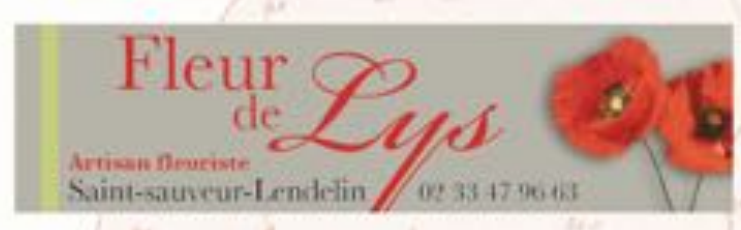

**SAMEDI 15 JUILLET** 

**LUCILLE CREW** 

SCENE MER FUNK HIP-HOP/15A

꼽

1 prénom, 3 identités. 3 références. 3

univers. LUCILLE est multiple. LUCILLE

est unique ! LUCILLE nous vient tout

multiples. LUCILLE se pose à Montmartin

cette année, son nouvel album dans ses

valises. La visitagse connait et maitrise

plusieurs langues : Hip-Hop, Funk mais

aussi Soul et sayeurs méditerranéennes.

La belle LUCILLE et ses 9 ouvriers for-

ment la machine impressionnante LU-

CILLE CREW à votre service pour vous

. LICELE (sibure) - 2014 / RESPECT THE DAWN

faire bouger au son de son groove.

Eslagfet - 2017, le périodate

A a de nombreuses facettes, mais LUCILLE

v droit d'Israël mais elle est aux origines

**JOUR 3...** 

#### **KENY ARKANA CHAPTTOPHE MP-HAPT MASSAULT**

KENY ARKANA. In face cachie du rapfrancais... Elle fuit les mèdias, topcomplices à sea yeax, se cache, se fait rare et donc précieuse. Depuis longtemps nous vouliens qu'elle vienne chez neus tânt cette écorchée vive nous plait. Toujours enragée, engagée, c'est un message fratamel qu'elle veut délivrer, un tout autre Etat d'orgence qu'elle veut proclamer, celui de la fraternité. Mais ne vous attendez pas à la trouver assagie, la soène reste pour elle un ring où le combat se joue et se gagne à coup de lutics et de punchline. Après, seulement après, viendra la. neix.

"G'est si simple la paix... Moi je veza bien commencer<sup>+</sup>

· EUIT D'URGENCE (album) - 2016 / ABRACABABIA (ologle) - 3917. Talous productions

## NGVA TWIN SCENE WER UNLINE FOR FIX

**SAMEDI 15 JUILLET** 

Sans aucun doute l'un des concerts les plus hot de cette 25<sup>nm</sup> édition. Pas réellement jumelles mais totalement fusionnelles sur soène, leurs morteaux à base de fusion Punk Hip-Hop font bouillin les nuits londoniennes depuis de nombreux mois déjà. Musicalement intense. scéniquement specfaculaire... Les gros riffs et le flow achamé de ce duo déchamé - coup de casur des dernières. Transmusicales de Rennes - vont enflammer le chapiteau et ne vous laisseront pas repartir indemnes.

· NOVE TWINS (EP) - 2015. Gened Drawn productions

## **CRAPTOPHE MINORRY CADS**

Attention ca va aller très vite, Une ombre d'Amanda Hardcore, un squelette Woodward Punk, il est teraps d'en finir 1 (Ou: 0 de furieusement recommencer 171 Vous pouvez sourire... jamais, jamais yous ne yous en comettrez. Cetto fais, le naufrage est annoncé et de n'est pas un secret de Polichinelle. La prophètie dans la noirceuri-le meilleur est en nous et il va ici radicalement changer le cours des choses, Je crains qu'il n'en faille guère plus pour justifier ce... léger intermède !  $+100$  (Tixbun)  $-2014$ 

333

**END IT** 

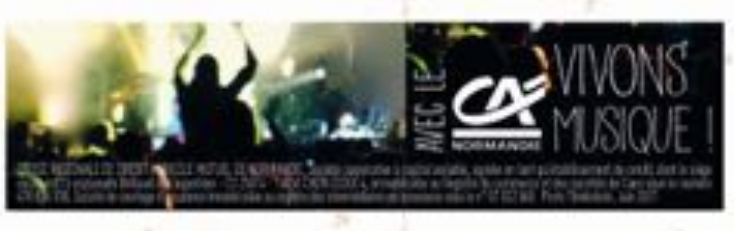

65 rue des rosiers 14000 CAEN www.bonnaventure-musique.com

**BONNAVENTURE** 

#### INSTRUMENTS OF MUSIQUE // ATELIERS // LIBRAIRIE MUSICALE

#### **ENTOURLOOP FORE**

â

**JOUR 3...** 

SCENE MER NO ADP WASH FOUND FOUND

Attention ! Pas d'entourioupe ! Le vaisseau gageant se cosera bien dans les danes de Montmartin. at of this Art Quand la fine fleur des MC's US croise

le fer avec la vieille garde iamalcaine. ca donne L'ENTOURLOOP ! Vibrations positives et performance live complète. festive, eythmile, et créative ! M'est avis. due I'on va passer un ban moment. · CATCGAS IN YOOR TIME (album) - 2015

LE RENBEZ-VOIS (sinzho - 2017, Talowa production)

CRAPTOPHE GALL WAR / LUIS Que FAIRE le samedi 15 juillet à Montmartin sur Mer ? Que le temps soit au beau fise ou pas, il y a de quoi se EAIRE plaisir. En famille, entre amis ou même en solo ! Besoin de lácher arise ? Découyrez notre meilleure sélection pour, yous cultiver - en s'initiant au gaule-wavetek-surf-psych-france -, yous occuper avec 1 h de trasse et de total abandon. ou tout simplement yous bouger - pour un live complètement sauvage et un gras bordel ! L'équipe du festival vous' souhaite de passer un mérveilleux moment en leur compagnie ! (Ce bon plan est garanti 100% revelation).

· LE TAMALE (EP) - 2017. The talent bootknee

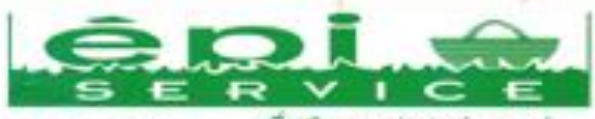

22 Avenue de l'Avenuele **SING HALFIVALLE PLACE** 02 33 76 41 96 Ownet 3/7 an Juliat/Airlin

SpiService près de chez vous ! Atmentation - Dépôt de paine **Banar et jeux de p** 

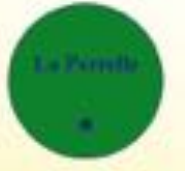

# Syndicat mixte de la Perrelle

Sur le territoire de 2 communautés de communes du Centre Manche (Granville Terre et Mer, Coutances Mer et Bocage), le Syndicat mixte de La Perrelle collecte, trie et traite tous les déchets ménagers. Il cherche à améliorer constamment ses performances économiques et environnementales au profit de tous les concitoyens. En 2016 :

- Implantation de 10 nouveaux points d'apports volontaires encastrés. Grâce à ces équipements, le dépôt des emballages et des vieux papiers devient plus confortable et s'insère durablement au cœur des bourgs.

- le tri des emballages et vieux papiers est automatisé. Il est devenu possible de collecter ensemble des bouteilles en plastique et les papiers. Cette solution a été adoptée car les camions effectuent ainsi moins de rotation et consomment moins. Bon pour l'environnement et nos taxes ! Progressivement, ne subsisteront que des conteneurs verts pour le verre et des conteneurs jaunes pour les autres emballages et les vieux papiers. Le tri effectué a permis de réduire très m sensiblement la masse des ordures ménagères qui est très coûteuse à traiter. Merci, il faut continuer !

- le Syndicat souhaite aussi réduire les déchets de jardinage. Bien qu'ils soient valorisés en compost agricole, ils coutent encore très cher, car il faut les transporter. Pour cela, yous pouvez composter yous-mêmes ou tondre en broyant l'herbe (mulching).

- la distribution gratuite de composteurs individuels, particulièrement adaptés au compostage des déchets de fruits et légumes et des petites quantités de déchets de jardinage va se poursuivre. C'est aussi une facon de réduire les flux d'ordures ménagères et d'apporter un engrais naturel à votre jardin,

# **JOUR 3...**

**AT Print In** 

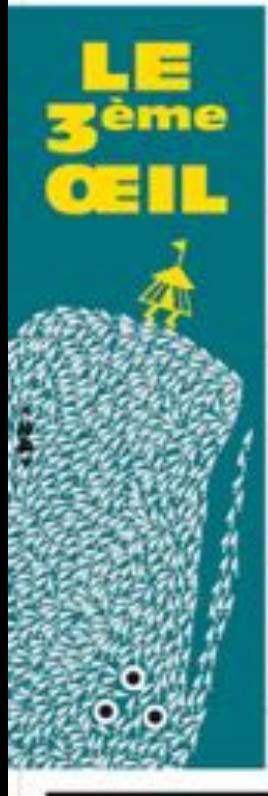

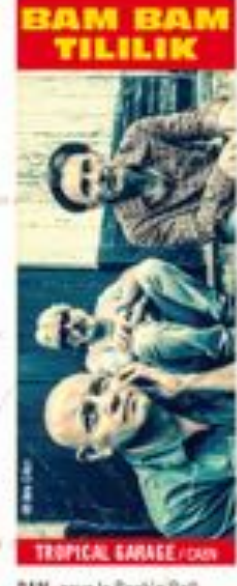

**BAM**, pour le Rock's Roll **BAN**, pour la rencorbre avec les méladies de l'Oplan Indien, du Bloes et du Cajun. **BAM BAM TINILIK** est né. In Trapical Garage agosi 1 · TROPICAL GARAGE (album)  $-2016$ 

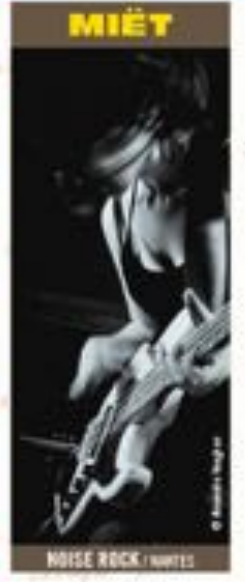

of Policy Inc.

Nal besoin de loupe pour déceler que MIET agit seule. ayer sa basse elle fabosse ill Une miette de PI Harrey à mie-mot. C'est que du bon on your dit 1 \* ERYPTES (abun) - 2016.

Kulturatur

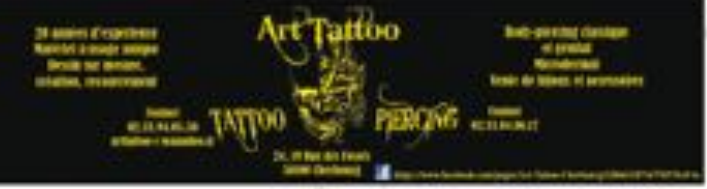

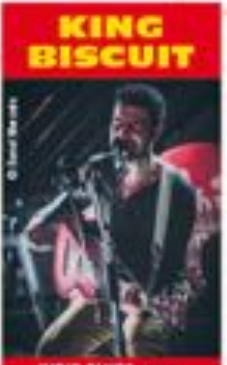

INDIE BLUES/Hourn

Mais qui se cache dorriére cirs Vibrants Défricheurs ? Della passes au 3<sup>m (Ell</sup> avec le Rock loufoque de Syntax Enror et le Jarz Rock délirant de Kumquat, Sylvain Choinier et ses étranges acolytes sont toujours prêts. - à bous choyer et à sous dirouter on proposant unregard chatovant, étonnant et a contre courant sur la munique actuelle. Pour cette 3<sup>ne </sup>illusion d'oblique, nesturgissant devant sos yeux ébahis, un inirage émerge du Mississippi pour noos évader de notre Blaes d'antan. Ca n'a ries d'une mascarade ca n'a pas la forme d'us biscuit, ca n'a pas le gobt d'un hiscuit, c'est normal ce n'est pas un biscult... mais qu'est ce que c'est bon ! · WILL WILL WILL U/bent -2017, Les Mánamhs Detricheurs

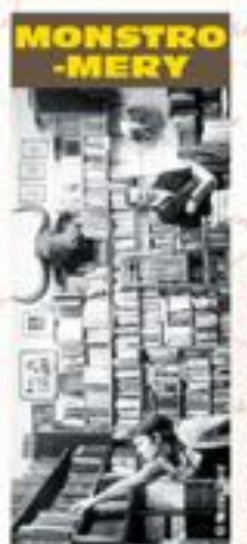

**SAMEDI 15 JUILLET** 

Cette coluture dont l'apparence, using le comparfement, surprenent par lear ecart ayec les normes de la società, modèle un univers paralièle noisy et subrepticement melodique. Pour effrir one achaeoabain à fa monstruosité du monde par l'exacerbation des monstrussités. · MUSTRIMERY (albem) -2015, Tontono Sporrears

**BIST BOFF** ramour

#### LE SEIN #50

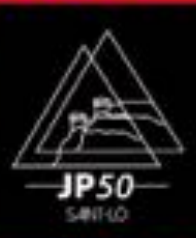

**ELECTRO TECHNO: SANFAS** 

La scène Électra sonnande est en plaine effervescence. Problème : frop peu de monde lo sait encore. **CHAUFFER invite donc le** collectif saint-lois IP36 aftede transfermer le 3<sup>ner</sup> (Fil en dancefisor à la sauce électro. acid, haute, fechto... Avec ent Guest Star, LE SEIN qui, après puoir sillonné l'Europe depuis la fin des atoles 1990, s'anittes à Montmartin le temps d'un set.

#### **BULLE D'EAU Z'AIR**

Le programme des artinimations gratuites en journée pour les petits et les grands

#### **INSTANTS BEVOS**

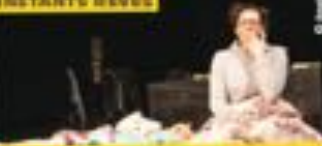

**CASTILLO & HALES WIND** to 10x15 or 13x10, science DEA TAICHI descripti F 110 since

#### **CHARIVARI PALACE**

Clinesi B-11x50, scient BEL

#### **INSTANTS REVES PAR 1A CIE COM'UNE IMPRO**

 $\frac{1}{2}$ 

(Tridito, corp. 30) > 14b, par le site **CAPOEIRA** (Distancts)

> 14h place / entres de site

# JOUR 4...

**ATELIERS EDUCARTE** 

Wellers graff pour exfants, voir p. 30).<br>> Ello, estatu ma una

#### *IR PASSEMOILEMOT* Clare, yet p. 30; he 15h, active \$5.0

**KIDDY ROUM** 

Governor which, voir p. 301. 100 mins for the

## **MONSIEUR IL NIE GEICHT**

(Distributation) 14 1 BMS, playe / sar is site

#### **BRUICOLAGE**

Obdiers de Sabrication d'Instruments, quir a 30 **b** 125, say to site

#### et tout au long de la journée...

GRAFFEURS, DO HRKAR Clayet, played **IPSO direct place), MONSELLE B. CA. ILED DECTIE (Maquillage, sur le situ) PHOTONIATOR STADARE (such a site)** ATELIEUS GENERATUS

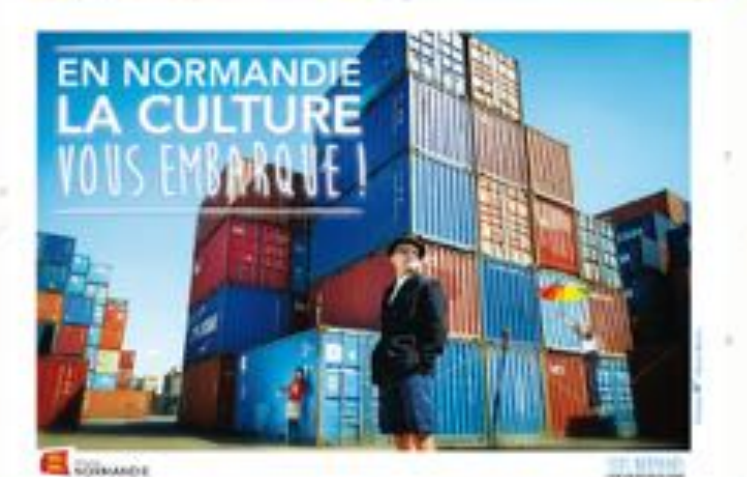

## **S'IL NE RESTAIT QU'UN CHIEN** Trio+Skyzo+Phony / Andras

SCENE BEA NONO DENTISI / FANTE

#### S'IL NE RESTAIT QU'UN CHIEN, c'est le nouveau projet qui réunit Joseph Andras. D' de Kabal et Trio+Skyzo+Phony.

DIMANCHE 16 JUILL

C'est plus précisément le port du Hayre qui nous parle à travers ces fedes. I nous parle de son quotidien, sa veribé, de ce qu'il wit et surtout de ceux et celles. gui y vivent ou bien gui y sont ou secont de passage, de ceux qu'il fait vivre grâce à sa manne démesurée ou plubit de ceux qu'il exploite.

.: S'il no restait qu'un chien ce sont lestedes toujours plus engagés de Jasegh Andras scandés par la voix ineffaçable de B' de Kabal et embolis par les soas presque chimiriques des deux musiciens. de Trio+Skyzo+Phony

. S'8. NE RESTAIT GUTUN DANSY (Need-2007) Actes Sud-Tour Chautte

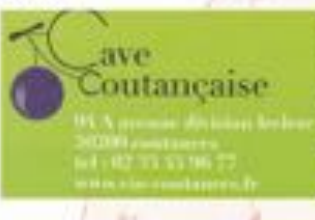

### **ULTRA VOMI** SCENE MER MOIL FORMS (WATCH

ULTRA-VOMIT, groupe nantais d'heavy metal paroditue qu'ils qualifient euxmême de "peinard". A vous de juger... Un nom évocateur, doux, des parodies des classiques du métal, des paroles profondes qui touchent en plein brnpan. un homour violent que vous n'êtes pas prêt d'eublier et que yous ne retrouverez nolle part ailleurs. Auteur de trois albums à succès que les fans se sont amachés, l'Ultra Vomit Tour hous fait l'honeeur de faire un détour par notre site, pour le plus grand bonheur de tous les poètes en manque d'inspiration présents

. PANZER SURPRISE (album) - 2017, Rage Tour

- hins de pass
- le Grands cons
- Champagnes
- 2-Coffrets cadeans cadeans if entreprise
- A Whidrs, apenitis, digestifs
- E Birms pression

# JOUR<sub>4</sub>

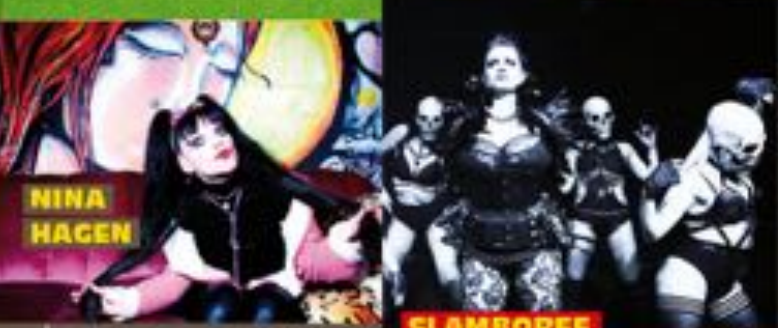

#### SCENE MER order for FALTMADE

â

- Nous - n'attendions, plus pu'elle pour être au comble du bonheur. La célébrissime et punkissime Mother af Punk se produira sur la scène Meriel. Extrême. déjantée, indisciplinée, la diva n'a rien perdu de son énergie ni de sa capacité à surprendre avec ses dénonciations rageuses et reliques punk. Artiste aux multiples facettes, elle a exploré foutes les esthétiques musicales au cours de sa longue carrière : du rock à l'opéra. on passant par le cabaret et le ragga. la voix exceptionnelle de Nina Hagen a parcouru le monde entier et viendra faire écho dans les dunes de Montmartin. Punk is not dead., 'dead., 'dead., . VOLKSBEAT (19th alban) - 2011, Georg Letter

productions.

SCENE MER PYRA CORDIS NAVA MASSIVE / 19

SLAMBOREE, live band dejardé, accompagné par un panel d'artistes casse-cou. Chaque spectacle est une création unique au gré des inspirations spontanées et des performances clewnesques.

Ce joyeux bordel fusionne rythmes' et orchestres live, avec des guitares, des percussions, des effets visuels et de la purotechnie. Les genres rebondissent autour du breakbeat, du dubstep, de la musique des balkans, du folklore et authes saveurs gitanes...

Pour clore le festival par une expérience visualle et audio immersive totalement extravagante et excitante !

· GIPSY HILL "PACHUPA" (wink) - 2012 / sartia d'album sur 2017, Gl Management

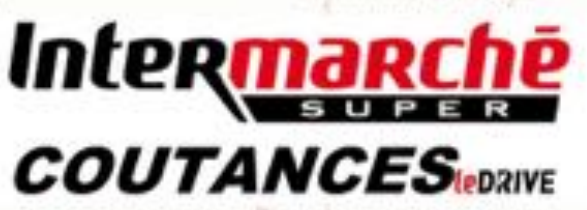

## **BULLE D'EAU Z'AIR**

## **VILLAGE** ioclatif **PARTICIPATIF CONVIVIAL**

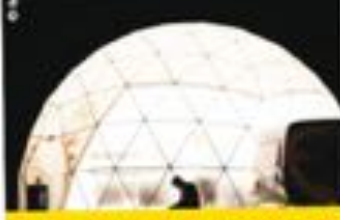

As ensy do techni at an accord avec **Carrier doo-responsable de CHAUFFER** un village d'associations de sentibilitàtion as developmented durable, d'économie sociale et colstairs. De défecte de **Construmement at de projets alternatifs** yours permet d'aller à la respontre des acteurs locaux engagés, de jours au dimanche, sous le géodient !

21

Les asset présentes cette antée : Eth and Co freuers level high Association April 16ducation a Deturnmentment, Alcoc. Assistance, Callectif Droits, des Feinmer Astrouthe classing participatifs. Maso a Mans Essaciation france-persylensel. Let unture de la minuité Odieta Scidetti Dece: ADOT Don @logame, Parmitbux, CAA SIDA, Collectif d'aide par migrants. Eccle de Prest Tacces a l'éducation en Indel, Ligue de l'Erneignement, AOSBO (motitis de la radioactivité). Parro et Marne (patrimone autoil des Saint Sauveurs du Rock Barmande Equitable, 1989M Instalation en alcottoriel, la SNSM, Quartier Nature-**Edition** 

#### **ESPACE PETIT D'HOMME**

Days use ambiance progre à la détente et an confort. Féosius des Petits Pieds sur ferre informera les familles sur le portage. la communication non violente, le massage babá, la pédagogie Montessori, le yoga en familie. Ia communication gistuelle... L'association politica des ports-bible ergonuniques (fype écharpes, manduca) sur caution. I Tous les jours, 10h à 23h

ũ

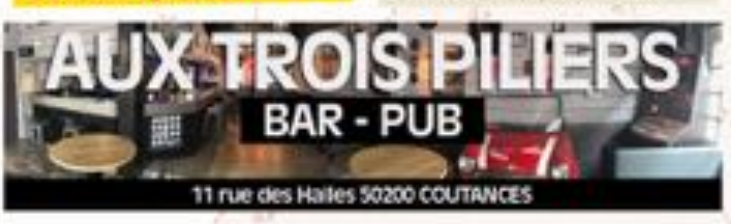

**ANTEROWLLE** 

## **ATELIERS, EXPOS, ANIMATIONS...**

#### **LLCE CHARIVARI PALACE**

**Stationary Ave** 

eissione Wasieur Louis & CHASFFER DANS LA NOIRCEUR. Il présentera le bilan d'une longue étade d'un mots matiste ausrès d'un public divers et varié. b Bimssche (11h30)

Pendant les 4 jours du Testival, des temps d'ateliers, des espaces d'éclumpes, des ernor, des animations sont organisés poor petits et grands. **..............** 

#### **RRUICOLAGE**

**COS>** 

Abiliers de fabrication d'instruments et objets sonores à partir de matériaux de récupération. A partir de 8 ans. > Sannd (14h), dissoche (14h)

#### **ATELIERS EDUCARTE**

initiation au graff avec le collectif PERMITTEE FRAICHE, A partir dr 5 ans. Cimanche (15h)

#### INITIATION AU MIXAGE

Asic 210 SQUIND SYSTEM. A particule 5 arm.  $\blacktriangleright$  Samuli (14h)

#### **CARTE BLANCHE** AIX ECHANTILIONS SAVOUREUX

Colectif d'artistes plotésciplinaires qui ceisentera son travail à travers des installations of addicts but as long do week-end.

#### LE COLLECTIF D'AIDE AUX MIGRANTS

voirs proposing an france de timolgraph. E-Samedi (13h)

#### ET TOUT AU LONG DU FESTIVAL...

Pour an révolter en douctoir les pieds dans Copy on as chautter tranquillement availla début des concerts, une programmation d'art'eimations voos est provisée gratulement pendant les 4 jours : tailchi, capaeira, beariar - mot officiel de Cituder - graff manufiaex et shotomator, exposition photos par Mathieu Dutot

## **SPECTACLES**

#### **ALBARICATE (Change bilarge) Langue des Signes Française - Francel** It doesn't avec sex credies at sarte avec ta guitam. Elle desalte more nes seus etparle avec ses mains. Its ne parlest pas tamême langue mais racontest ensemble des **hindrames**

In Jeadi (15h15), sur le site

#### **KIDDY BOUM**

(Boyes pour enfants, de 6 à 12 anoi Des 1005 qui se retrouverd le tienas d'une BOUM, ca donna la EISOY BOUM C'est l'assimme d'un moment de partage et de convivialité autour de démonstrations de mix et de danse urbaise > Dimanche (18530), ser le site

#### **INSTANTS RÉVÉS** par Com'une impro

(Theatre, a partir de 4 ans).

Abrt su'ils sont dans leur lit; Simon et Lili marrivent pas à s'induneir. Pour patienter at trends in sompel, in wel, price as public, s'inventer des histoires, vivre leurs thes et nême se infrasyer au courd'aventiers incroyables ! > Dimanche (14b), sur le site

#### **INCOGNITO par Magic Fabrik**

Spectacie de clows, à partir de 5 ans) Citat Thodore de deux imbédies qui regardent passer in monde avec les year de travoie. Its voit s'amater avec quelques. visibles boltes et quelques bouts de ficelle. its sant ta, incognita. Et comme yous aunaiyous êtes lik, its yont en profiter.

P Vesdredi (12) et 19520), samedi (12) j. sur le site - avec le soutien de l'ODIA Normandie / Office de Diffusion et d'Information Artistique de Normandie

#### **MR PASSEMOILEMOT SIMI**

Il se dit stambinitanzae, confez la ce que yout you'rt, and fort familie, if as home list son promotibire, some la cloche, but le stopel at annorce le début de la crée publique. > Dimatche (15k), scène BEA

## **DES ACTIONS!**

#### **CTIONS CO-RESPONSABLES**

. L'épicerie propose une restauration à base de omdults de saisen, bies et régionaux. - Sobelets et barquettes comignús et<br>mutualisés avec le collectif COSMOSE · Companication verts

· Accueil PMR et plateforme surélevée · Commention energitique maltrisée

#### . Ear à sau

×

 $100$ 

· Toilettes séches avec LES COPEAUX DANS **LA NOTREEUR** et l'association Michel Scops · Sur le cambing, le Wonder Cake - tolette aches rinérantes - propose un projet in sovant et écologique, avec un système d séparation et du méthanisation pour sensi<br>biliser les oblisateurs à la componention de l'eau. Des OJ sets viendront animer cr les mique de conciergaria.

· Tel selectif intelligent grace a not par ecaines la Sobère et la Porole 4et à non **Longvoins** 

CRAND ISO DO TRI sur le camping. Tritle<br>le gagner une croisière à Chausey ave<br>25 martes du Venti

#### **ACTIONS MEDIATION**

#### the semaine poor us show

20 inunes viendront de Sanselles vous présenter le 1er conservatoire du Hip-Roo

#### **ACTIONS AUDITION**

CHAIFFER s'engage pour faciliter l'accès are personnel sources au southant de malauditor, es mettent en place des actions enterities piedard la festival i

- spictacle bilingue en Langue des Signes Francaise ALBARICATE
- teacle manufilme isystème de transmissian audiol
- distribution de bouchons d'oreilles

add contre capiton de catques anti-beat. About political grands.

#### **ACTIONS HORS LES MURS**

- A partir da mois de join, Mésieur Louis roleam son enquilts sur le terrain, auprits des festivaliers, bénivoles et partenaires de CHAUSEER DANS LA MOIRCEUR

CHAIRFER viset à votre mocentre avec 12 des spectacles itinérants, fondez-vous les : · jeudi 13 juillet à 21h au Village Vacances de Blainville, avec les fanfantes de l'ÉTOILE CIRSE · verdredi 14 juillet à 11k30 au camping d'Annovitis et à 14530 à Agun-Costainville. aunct in furthern heimiliannie RODA MINIMAL

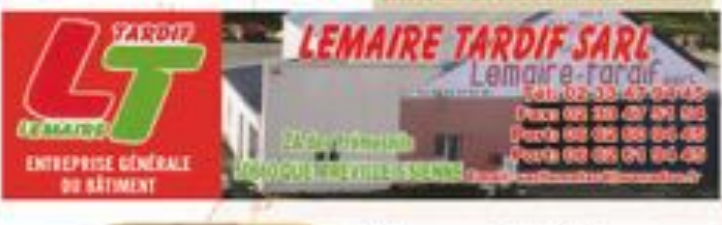

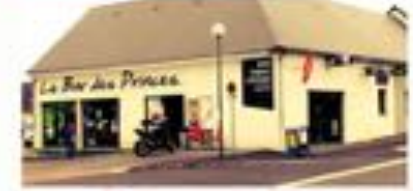

## LE BAR **DES PRINCES**

36 Rue du Mont Saint-Michel 50660 Quettreville-sur-Sienne AT J. Dry Jr.

## **TRANSPORTS**

You'r so histival en Imitant sa polistico, c'est facille : à post, en muitéite en à la nage bien sûr. .............................. En coroll', un mode de transport alteratif. convivial et économisse, propiée aux rescontres 

#### Des naveltes gratuites sont proposées. SER RÉSERVATION (4 PÉRSONNES MINIMUM) au 02 33 07 91 91

 $+ AILER$ 

17. Cop. lot

leadi, vendredi, samedi et dimanche i 17030 - gare de Granville 18h58 - gare de Coutances 18545 - hippochone de Agos-Coutainville Autres liega sur réservation dans an périmètre de 15km autour du finitival.

#### · RETOUR

39

as.

leudi, vendredi, saewdi ; à partir de 3h15 Dimanche : à partir de 23h45 Paint de centre veses - Parking du festival

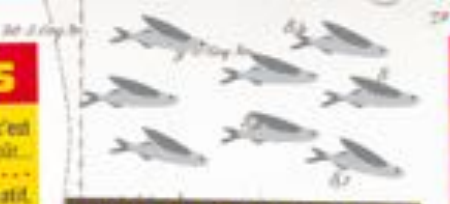

## NOS ÉVÊNEMENTS

- 10<sup>th</sup> FAUT OU'CA CHAUFFE : Brain Damage meets Harrison **Stafford (from Groundation)** 24 novembre 2017

- 15<sup>th</sup> RÉVEILLONS-NOUS 30 décembre 2017

- 12NH DEMOISELLES EN CAMPAGNE

- 4th FAUCHE DANS LA NOIRCEUR juin 2018
- 26PM CHAUFFER DANS LA NOIRCEUR du 13 au 15 juillet 2018

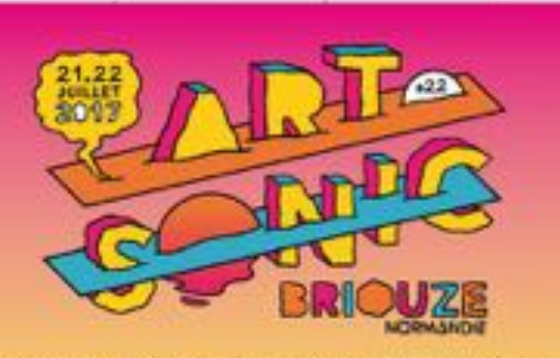

ASAF AVIOAN . S-CREW - PETIT BISCUIT - MHD - BROKEN BACK NAME NEW BEATERS - PUPPETMASTAZ - THE INSPECTOR CLUZO - COMAN UNE BLACK TIGER SEX NACHRIE - THE NORACE - LAS AVES - PONE UNE - MAJO OF ACE GUNTLEMAN'S DUR CLUB - DAISY - OCC BAND - SHAKE THE BONNE - LE SCHOOL OF ROCK

FEDINAL ARTIGNIC COM @ D @ HAFTICHIC2317

LES HÉTÉROCLITES #20<br>de 10 au 13 mai 2017 à Saint-Lê (50) .<br>65 x El EpitANTS #20<br>du 19 m 20 mil 2017 à Lavel (53) **LZZ SOUS LES DOMAIXE** du 20 au 27 mai 2017 à Coutances (58) **APILLONS OF HUIT +17** du 2 ao 4 juin à Saint-Laurent de Cuves (50) **ASTART FESTIVAL #6** lu 16 au 18 juin à Samnenville (14) LES GICHOISERIES #11<br>85 23 et 24 jain à Gerisy-Bene-Etuile (\$1) **S ARTZIMUTES #18** o 29 juin ao 1º juillet à Cherbourg (50) NU POIN DE LA RUE #18<br>Is 7 il 8 juilet à Saint-Deas de Gaslines (53) de 12 au 16 juillet à Dour (Belgique) OT SONIC #31 les 21 et 22 juillet à Briouze (61)

DOX ART PESTIVAL #1<br>di 28 ai 10 juliet a Saint Clément Eancoupt by (SE) JAZZ EN DALE #8<br>60 2 au 13 août à Carolles (50) AU SON D'EUN LO 1 45<br>du 7 as 8 septembre à Tessy-su-Vire (50) **DEDIK IMPAKT 419** de 18 au 21 octobre à Cann (14) **COSSILLE DU MARAIS** Les 27 et 28 octobre à Graignes (58) **IS SAINTS SAUVEURS** Le 28 sclobre à Saint-Savveur Lendelin (50) crisen coveren then pot mobile<br>Le 4 novembre aux caves des Venlies,

Coutaneau (50) urs manibez-vous sonroues<br>lu 8 ae 22 miennier à Saint-Lê (SE) concerts toute l'année à Grival (50)

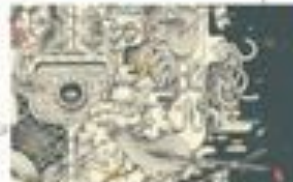

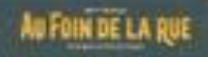

## **IS A DOULART 200**

3,

 $\hat{3}$ 

**WAX TAILOR - DANAKIL** AIR CEUX FANILLES - SOVIET SUPREM PUPPETMASTAZ - NTO & JOACHIM PASTOR<br>PASTOJE - KATE TEMPEST - POREIGN BEZOARS

**Controller** 

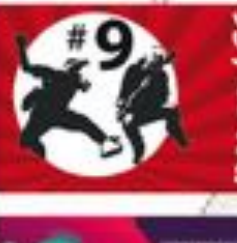

 $-1$ 

th at

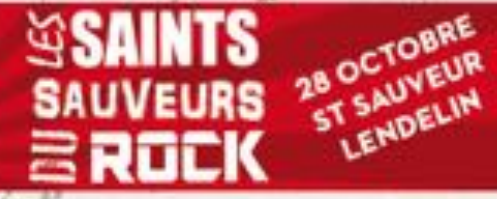

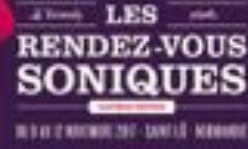

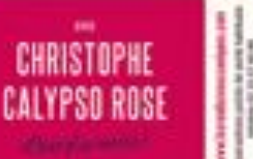

 $21.0$ 

## INEOS **PRATIQUES**

IT & Gry Ja

OUVERTURE DES SOURCES - 19h **OUVERTURE DU SITE EN** KOURNEE - VENDREDL SAMEDL **OBMANCHE : 101** 

#### ...... stewant

IF first live

i tom

**State** 

Baute/les an verre of animaux intentity sur le sité du festival. Le cambing est strictement wheelit en dehors det cones. privons à cut affet. Merci de respecter le site du festival. site classé et problet !

**TARIFS** (hors frais de location)

PREVENTE Gunqu'au 13 juillet. 12h) un soir 20€, fortalt 3 jours (jeu-ven-sam + dimanche offedt 454

SBR PLACE un soir 24 €. forfait 3 jours (job-ven-tant + dimanche offert) 55€ **BIMANCHE hors forfait (en)** prévente ou sur place) 10€ Gratuit jusqu'à 10 ans, disoositif Atouts pour les 15/25 ans et Spot 50 pour les 11/15 am

#### **BRACKLETS**

 $1.1.1$ 

At the bracelet est post a tout les festivaliers munis d'un billet journée au d'un forfait 4 jours. Attention, tout bracelet.

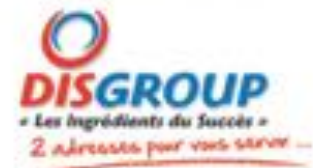

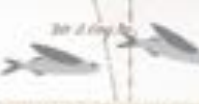

cassé du pendu ne sera pas remolant F **HAW** 

#### **POINTS DE VENTE**

Acheler votre bitiet - six www.chaufferdaecla noirceuzorg avec WeezEvent - dans not points de vonte habituels.

- sur le Réseau France Billet Fase - Fruit, Carretour, Geant. Magasins U. Intermayché - sar le Réseau Ticketnet Tcketmasterfr, Auchan, Cora. Cultura, E. Lociese

#### **NOTENS DE PALEMENT** SUR LE SITE

Les billets d'un montant égal ou trapérieur à 50€ seront à échanger à la bilietterie. Retrait d'argent possible à la bifetterie. Carte bascaire acceptée.

#### RESTAURATION

**L'épicterie** voirs proposé d'és 10 heates du matin un service de petits déleurers. Le bar et la mulacration sont assurés jusqu'à la fin des concerts Esalades froides. sandwiches, tartines et plats chauds, truts, desserts. 3.

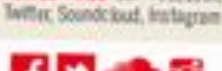

**TOURLAVILLE** 

Sec.20-Atlant, 74L, 02-33-23-46-26

GRANVILLE ha three houses 111 - 02 33 50 07 49

# **UP...**

TR.

 $\frac{1}{2}$ 

Er.

 $15.6$ 

Aus campellés, darcles sains son les camps. as lond d'un cantan, responto co par-

A non feativalism travectic ac main le temps d'un betg week-end de mariage pour tous

A gear got un cachest à l'eau, noiri, battotaxt, lutter contre writs et market.

A not super heros, import du masque des binou A nos déesses des mers à pouv vollées, qu'elles Cappellers Ferry, Nexs, Timoria, Shiphonia, Tash, Lines mes DIFEAR WATS existent lic coust da point fully and abodas mujorité !

À l'embre mélodieuse portée par ves fechsiciers : Ta'shit, Watir, Drug, Luta, Ymant, Cutton, Barnier, Billy trace, PM, Benjamin, Brami, It Inno Hit

A natry balying intimates, magnesatic dans is kocone, slavagne danver L.E.S artistes auf styglent not dram in star has

A la jugge D' qui nous settime tout surgiement A set organizes at me dissimplifs our next viscine la COUN Fucking fine Brandle - Inte gherile (1) Precidents), insecurity (E) funtaureal LT Danboom Room, to Mar, Dark'stabel, (Om'), Autle, Tour fate Durch, Trunel, Popell, in 1955 Percey, Sam-Miss. Johnny Farmy, Ancy, Larry Golar I, Elodin, Drintian, China, Cassle, Alexis, Julie, Lux, Boris, Sarah, Scottie, Nath', Area-Marie, Arall, Nys. fidested, Fernand, Mathilds, TVW.

Aix sixs grands caregoriers culturely du meetis. Itsab qui mange Marière qui dévere Lots gal interest Marcos qui avale Hugh qui... digive fade cal silver Poison, le tout à vetre service A nes "Brothers" got abritud ank injuntent ridisent et prol-tite bian minu celai de l'hamanité ACF en title, La Fabrique du signer de Tool, San Commis. Widey et as Macadem Cip, Jadg Apro-6 Boer, PM Lescots, Midwi Smax, Universal San-Isla

the FADIO, but tachet, David Learning "Crowth Chual", Francis "Luliar", Exseignes Francis: Patrick Patiener, Francis et la Gartan Tamily

A not multiples eclipses gu permetted que is vie oot both buts l'assie - Tout/Chardle, Lei Donner dans la Rolmer, Art Spein, Art Fatt, de La Roe, Papillares de Nort, Jazz Sout Les Pommiers, Les Dieller, La Ligan de l'Essaignement, le RMAR, Av Flore, Le Stadio Ficiolo, La Cie Dodeka, La Marco do Son, la Catentine Mederos, les Sections de la **Renaix at Normandie Ecologists** 

A not mécènes, sponsors, collectivités, Note tags drappe de vidos blantabance, permet 31, d'Alyminer noble si serigual territoire ?

A notes Plants fundation dont on provet prints to ituateurs prints d'ait, inône enfoue dans un coussin A notre peradis de secretirs, les reci Masi. . . Got, noove paint Post, Totophe, Grand Viacent, Jess', "As Calob, A cru, sar Feau, lots, box, lots" workmetters les enfet pour voguer expertite ancou-Oct. à notre stambi silencimese qui no manls de 40 klub, deriver la mine, se quella libranza

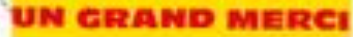

**O** Bateau **Auto Gil Moto** 

Auto-Ecole<br>du Coutançais

**Samuel Stations** 10 11 to 14 16 16 16 17 22 18 19

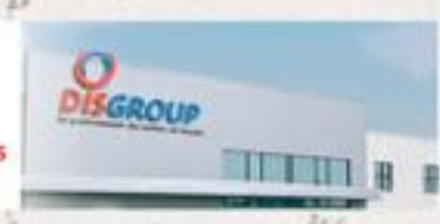

**Confiseries Boissons Surgelés** Matières premières Matériels...

 $-2 -$ 

化学生的

**APPLICATION** ANDROID ET IPHONE Telecharger Fapplication officialle et retrouver toutes let informations atiles pour

mussir vater week-end.

SUNIZ-ROUS sur Facebook

J. Day Jo.

**CAMPING GRATUIT** 

lettes séches.

**MERCHANDISIMO** 

1-shirts et goodes.

PREVENTION

is camping, adopte as any

da festival, est équisé de

douches en gleis air et de tsi-

Hitaller-vois aux carlears

rearchandising sur le site du

hestival yours propose sweets.

L'ANPAA (prévention en alcoo-

logiel et CAAP Sida Provention

sensibilitient aux riugues liés

à la consommation d'airoclet

de substances psychoactives.

Un test de députage HW est

proposé grafiultenent et de facolo

anonyme aux festivaliers.

de DIAUFFER De stand

#### **CHAUFFER DANS** LE CLUB DES **LA NORCEL** PARTENAIRE remercie...

AGON COUTAINVILLE Cotentin Informations\*, Force 7 Sport, Fromagerie Edouard, Maison de la presse. Le spécialiste du Fromage\* ANNEVILLE EN SAIRE EARL Legrand\* AVRANCHES Pub O'Baray'D BELVAL Sat2000 BLAINVILLE SUR MER Kermanke", LR Nautique, Restaurant Le Grand Herbet", SAS Casamer BREHAL Optique Lesecq Vision Plus, Sylco Pôche BRICQUEVILLE LA BLOUETTE Locatidey Couvreur" BRIC-QUEBEC EN COTENTIN Super U\* ERICQUEVELE SUR MER SARL Lebally CAEN Bonnaverture. Fromagerio Conquirant\*, Studio Pickup\*, Sonic Records CAMETOURS Cidro Loransson CARENTAN Gel Manche\* CÉRENCES Transport Hallais\*, Brébant Forage CHERBOURS Art Tattoo Studio, Justabar, Kraken\* CONDE SUR VIRE SARL Housset-Chovalier\* COUDEVILLE SUR MER Hotel Le Relais des lies\* COUTANCES AFPA Coutances, Ambiance et Styles", Apolline Chaussures, Auto Concept-Sevap", Auto Ecole Derouel, Auto Moto Ecole du Coutancais, Aux 3 piliers, United Colors of Benetton\*, Boucherie Saint Nicolas, Bootanperie Joel Simon\*, Bricannacché\*, Cababio, Carrosserie Joél Touchais, Cathy Lingerie, Ibis Budget, La Cave Coutancaise, CFA Nature; Le Chat qui Bait\*, Coutances Motoculture, Créperie La Morinière, Euromates", Extra, Ibis Budget, Intermarché, Jean-Jacques Vétements, Midas", Norisko Auto, Option Ouest Informatione, Pharmacie Centrale, Pompes Funtbres Girard, Régis Location\*, Roady\*, Tabac-Presse Frigout, Tri-Tout\* CREANCES Coprimanche\* CONVILLE LES BAINS Le Mathata\* FONTENAY-LE-NARMION La Crète de Fontenay" GRANVILLE Afridèlis", Bar La Cizale Voyageuse, Bar La Rafale", LU France", Tabac Presse Le Cambernon MAMETE Coccinelle", Fournil de l'Abhase" HAUTEVILLE SUR MER Bar Tabac Espar, Epicnrie de la plage, The Skipper\* NEUGUEVILLE SUR SIERNE À la bonne auberge\*, Boulangerie Minguet LA HAYE DU PUITS Auto-école Agnès, AXA Assurances. Bar PMU Jaminska, Le Bar d'en Bas, Brechard Hernandez Couvreur\*, David Aubert Coiffure, Garage Lecler\*, Maison de la Presse, Mi-Temps, NDC Chaussures, Optic 2000, Pompes Funithres Bataille-Leplumey\*, Restaurant le Commerce. SARLEC\*, Tendance by Esprit, Terrassement et Forage Coquemel\* LA RONDE HATE Environmement Cotentin Recyclage\* LESSAY De Pierrepont\* LINGREVILLE EARL Terre ferme\*, GAEC Lalos-Doron\*, Joil Francois" LONGUEVILLE Norais Services MONTCHATON Le sans seu... ci" MONTMARTIN SUR MER Ambulances Taxi", Anto Ecole Gaslain, Bar PMU Le Sulky, Boulangerie J&J Joret, Carrelour Contact", Colffore Diminu'til, Fleuriste Thierry D'Andigné, Fleurs en Scène", Garage Gallot, Garage Renault Cherbonnel", Karl Tattoo, La Passion du Fruit", Le Salon, Maison de la Presse Travers", SARL Hocaujany\* ORVAL La ferme des Claids" PERIERS SARL SLC" PONT-HEBERT Normanlait" QUETTREVILLE SUR SIENNE DHS", Jardins Vivants. Le Bar des Princes, Lemaire Tardif REGNEVILLE SUR MER Bar A l'Escale, Sociangerie Vimond, Chantiers David Smewing, Composite Architectes\*, Restaurant Le Jules Gommes\* RENNES OCD Rennes SAINT-EBRENOND **DE BONFOSSE SAM Energies\* SAINT-LO** Association la Bolte à Images\*, Explicit Image\*, Optic 2000\*, Piano Lechevaliter, Planet R SAINT-SAUVEUR LEMBELIN BC Informatique, Elec Services, Fleurs de Lys, J.J. Hair\*, SARL Lescuhaltier SAINT PAIR SUR MER Mesh Cola\* SARTILLY Objectif Prévention\* TESSY SUR VIRE Zanello\* TOURLANLLE Tetrarégie \* VIRANDEVILLE C2L \*....

point are in more public

**LES IN A 1993 W. Product in a subject of the product of the contract of the contract of the contract of the contract of the contract of the contract of the contract of the contract of the contract of the contract of the c** 

Ë

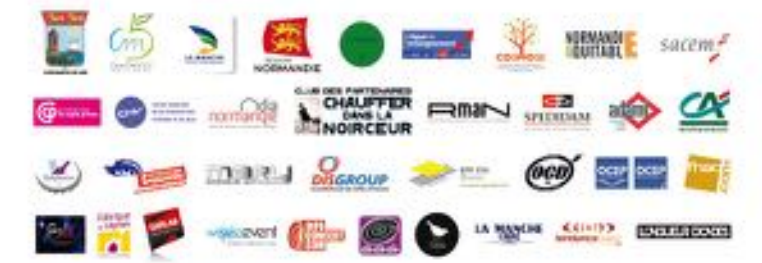